## 2232A 型

# RS-232 一变二扩展器

### 一、用途

 RS-232 一变二扩展器(型号:2232A)用于将 PC 机、单片机系统的一个 RS-232 串行 口分时扩展成 2 个准 RS-232 串行口。2232A 已经有 2 个下位机的硬件地址(0#、1#), 无需 修改下位机的软件。准 RS-232 串行口只有 TXD(发送)、RXD(接收)、GND(信号地) 三个信号。2232A 增加了用于扩展单片机系统 RS-232 口的 I/O 控制引脚以及设置方法。

#### 二、安装及性能

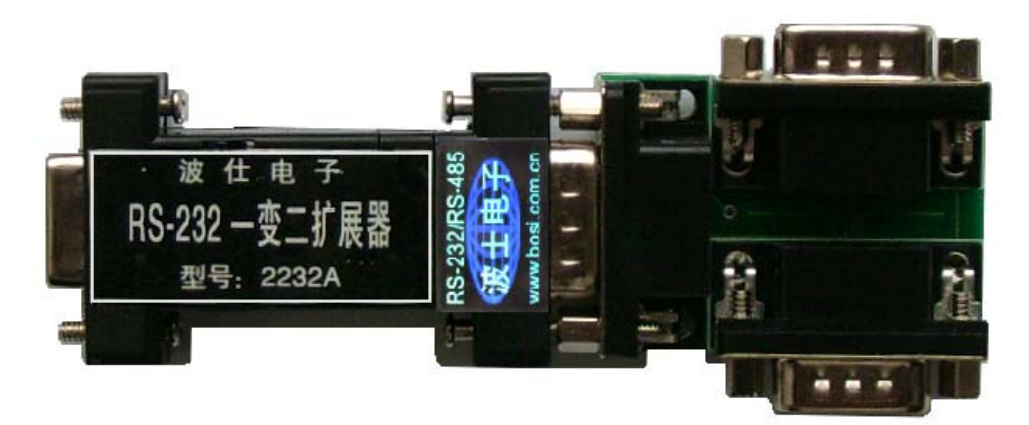

2232A 的外型为 DB-9(孔)/DB-9(针)转接盒大小,可以直接外插插在 PC 机的 DB-9 针 RS-232 口。2232A 无须外接电源!2232A 还配套有带 2 个 DB-9 针座的板,直接插在 2232A 的 DB-9 针端。使用之前通过软件设置来分时选通 2 个下位机 RS-232 口(0#、1#)。选择下 位机串口地址只需要加一句指令或者只需要一个初始设置。2232A 比 4232A 增加了用于扩展 单片机系统 RS-232 口的 I/O 控制引脚以及设置方法。

购买 2232A 可获赠一套 Visual BASIC 6.0 编写的通信驱动软件 4232A (界面如下图,送 源程序, "选下位机号"只用到 0 和 1)以及一根约 1 米长的 DB-9 延长电缆。注意 2232A 使 用时必须外插 PC 机的 RS-232 口, 另外只支持三线(RXD、TXD、GND)的串行通信程序。 2232A 的两个下位机 RS-232 口可以直接外插波士电子的 RS-232/RS-485 转换器等。

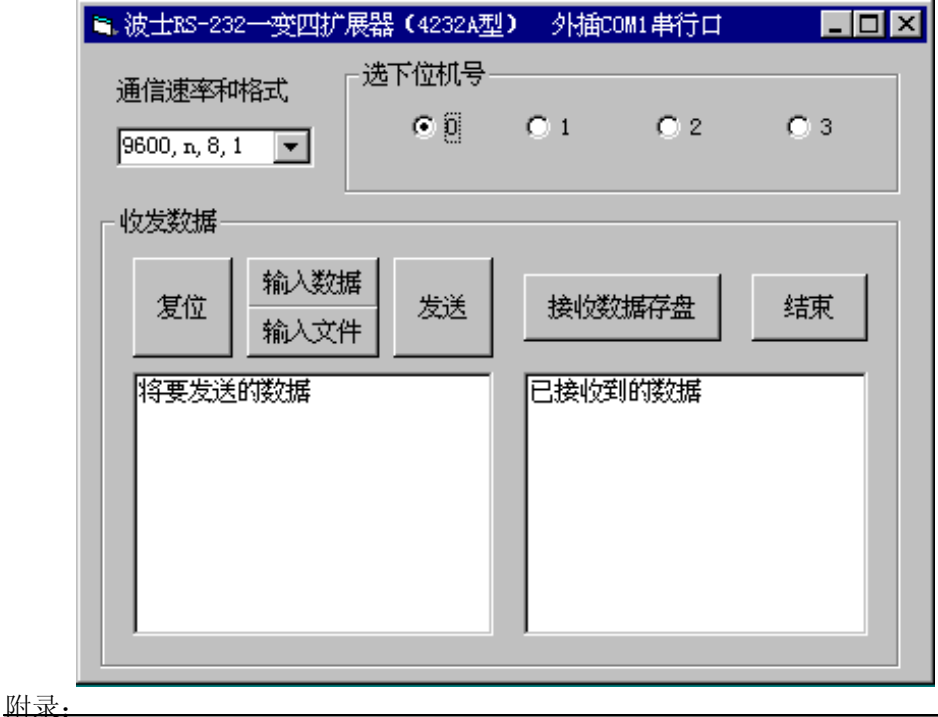

## 波仕卡:RS-232/RS-485 全面解决方案

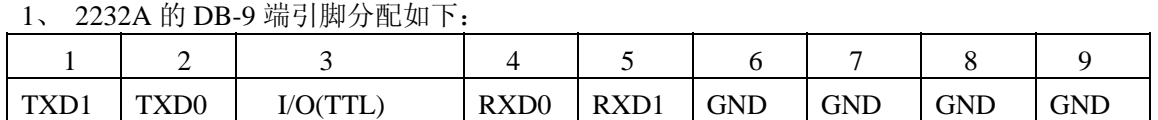

#### 2、DOS 下 2232A 的软件设置方法

DOS 下 2232A 的软件设置方法为向所插的 RS-232 串行口地址送被选中的准 RS-232 口编

号 (0、1)。比如外插 COM1 串行口时, 要选通 0 号准 RS-232 口, 则

BASIC 语言为 OUT &H3FC, 0 汇编语言为 OUT 3FC, 0

 $VC++$ 语言为: outp (0x3fc,0);

**PASCAL** 语言为 port[\$3fc]:=0; C 语言为 outportb (0x3fc,0);

以上语句均指向 COM1 串行口, 如果是 COM2 串行口则将其中的 3FC 改为 2FC 即可。 如果要选通 1 号准 RS-232 口, 则将以上一些语句中最后的 0 改为 1 即可。

3、WINDOWS 下 2232A 的软件设置方法

 2232A 支持 mscomm.ocx 通信控件。WINDOWS 下的编程语言只要可以使用 mscomm.ocx 通信控件就可以方便地得到 2232A 的支持。打开一个 mscomm 控件, 分别设:

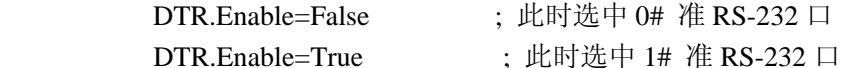

 也可以使用波仕赠送的 WINDOWS 下的 NTPort 对端口地址(比如 3FC)进行写操作, 如同上面描述的 DOS 下的操作一样。

4、2232A 对独立用户程序的调用

 2232A可以调用用户已经开发的串行通信程序,比如用户已经有基于COM1 口的通信程序, 此时只要将 2232A 的 DB-9 端的 2、3、5 脚接到 COM1 口 (DB-9) 的对应的 2 (RXD)、3 (TXD)、5(GND)脚[即用 COM1 口收发数据],再将 2232A 的 4、5 脚接到 COM2 口(DB-9) 的 4(DTR)、5(GND)脚[即用 COM2 口控制选地址]。通过以上介绍的的软件设置方法来 先选中下位机(软件设置具体方法:可以直接运行 2232A 附带的 4232a2.exe 即可), 然后调 用和运行用户的基于 COM1 口的串行通信程序。

5、2232A 用于扩展单片机系统的 RS-232 口

 2232A 可以用于扩展单片机系统的 RS-232 口,前提是 RS-232 口必须是 RS-232 电平(+12/— 12V,如果是 TTL 电平的 UART 就必须转换电平),另外必须有一个多余的 I/O 脚(仅用 OUT 功能) 用来选地址。控制两个准 RS-232 口地址切换的 I/O 脚即可以是 RS-232 电平也可以是 TTL 电平。如果这个 I/O 脚是 RS-232 电平, 则将它连接到 2232A 的 DB-9 孔的 4 脚(DTR)即 可。如果这个 I/O 脚是 TTL 电平,则将它连接到 2232A 的 DB-9 针端的 3 脚(接线端子板的反 面), 这时的 RS-232 口还是必须为 RS-232 电平而不是 TTL 电平。这个 I/O 输出低电压(TTL 的 0V、RS-232 电平的—12V)时选通 0#准 RS-232 口;这个 I/O 输出高电压(TTL 的 5V、RS-232 电平的+12V)时选通 1#准 RS-232 口。

#### 6、RS-232 口的引脚分配

 本产品外形为 DB-9/DB-9 转接盒大小,其中 DB-9(孔座)一端直接插在 9 芯 RS-232 插 座(针座)上。PC 机 RS-232 串行口的 25 芯与 9 芯连接器关系如下:

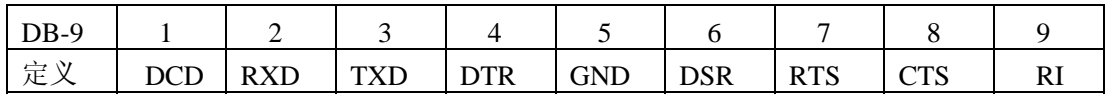